## **Free Download Photoshop Gradient Style ((LINK))**

Installing Adobe Photoshop is rather simple and easy to do, but cracking it is a bit more complicated. First, you'll need to obtain a crack file for the version of Photoshop that you want to crack. Then, you must find and download a program that can patch this crack, so that you can unlock a fully functional version of the software. Finally, you need to crack the software using the cracking program. These simple steps will allow you to install and crack Adobe Photoshop. First, you'll need to download the version of Photoshop that you want to crack. Then, you'll want to locate the free download for the cracked version of the software. When you are at the download page, you'll also see a link to the crack. Next, you'll need to open the link and download the crack. Once this is done, you should extract the crack file and open it. You'll then need to locate the source code to patch the software. Once the patch file is located, you can download and run the patch file. Once the patching process is complete, the cracked version of the software is ready for use.

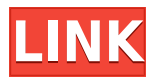

I bought Photoshop Elements to use it as a basic tool in my creative workflow, so I was lucky that it already had every feature I needed. For instance, with one click I could easily crop an image, add a basic sketch, make a moodboard with a few photos, and do basic retouching like blur. I already had it, so I didn't learn much from the tutorial as I opened up my images in the app and got to work. Overall, I like Elements. Elements currently has more features than most of its competitors. However, you can't currently make a RAW image in Elements. You have to convert to JPEG. One feature I always hated was that it would randomly hide the image after you complete a project. I'll def. never buy a Dell or even a Mac again. I also didn't like that the ink in the areas you erase with a brush would go gray.

**AVOID AT ALL COSTS:** There is zero protection within Adobe Photoshop/Elements for your files. I discovered this after researching Adobe's policies when converting my file to JPEG. I really enjoy Elements, but I'm still not comfortable using it. For instance, there's no way to know where your files are. I was doing something with some photos in Elements recently, and noticed all of the images were in a subfolder. Everything seemed fine at first…until I closed the app and got a bunch of problems. The most crucial was when Photoshop Elements gave me two copies of a file, of which one was a video file I had made. I like that you can select what you want to keep in your images. And that you can select the best parts of a picture for storage at once. I like that you can have multiple versions of a picture, which is a very nice feature. I wish you could keep multiple versions of a picture. I wish you could tag parts of a picture. I wish you could use a RAW file in Elements. I wish you could use a RAW file in CS.

## **Download free Adobe Photoshop 2021 (Version 22.4.1)With License Key (LifeTime) Activation Code [32|64bit] {{ updAte }} 2022**

In 2016, Adobe launched Professionally Designed Aliases and Aliases Clouds as add-on products for the Photoshop family. This year, they expanded the increasingly popular cloud-based platform to encompass all Adobe Photoshop products. With this update to Aliases Cloud, customers can now create an unlimited number of aliases immediately and have access to their files all in one place. Manage your latest projects, have access to your images and workflows, and seamlessly sync your latest Adobe Photoshop and Lightroom products to the cloud. This software dynamically adjusts image brightness and contrast to ensure the sharpest, clearest shots. We took our deep understanding of photography, optics, light and rendering and brought it to a whole new level of smartphone photography. Photoshop Camera features a simple, yet powerful AI engine that makes it possible for the first time to achieve industry-leading quality without requiring any post-processing. It delivers a unique level of artistic control with unparalleled workflow efficiency. That means you save time and get better-looking photos faster than ever. First, select a scene mode that best suits your shooting needs. To determine the perfect scene mode, we've improved the ability for the AI to recognize landscape, portrait, night, portrait indoors, portrait outside, still life, food, macro, pets, macro indoors and macro outdoors. You can actually choose from additional modes such as portrait-indoor, portraitoutdoor, landscape-indoor and landscape-outdoor. e3d0a04c9c

## **Download Adobe Photoshop 2021 (Version 22.4.1)Serial Number Full Torrent Cracked [Win/Mac] x32/64 {{ New! }} 2022**

There is a lot that you can do with Photoshop. It lets you quickly enhance photos and create prototypes. But there is more physics and creative manipulation you can do with Photoshop, which is why this book will cover all of these skills and more. Want to create a 3D model of a building or sculpture, and easily bring it to life? Enter the world of 3D creative: In this course, you will learn how to create 3D images and 3D models of objects you come up with. Mastering Photoshop's new features in advance of Final Cut Pro X in 2015 made it a truly versatile tool for creative output in motion, whether you're a filmmaker, animator, or designer. Now, with the release of Final Cut Pro X 10.3 and new features of Photoshop for the creative arts, it's even easier to edit images and graphics that look great on the big screen—or for online display and sharing. Adobe Photoshop is a powerful, fullfeatured, cross-platform professional desktop publishing and graphics program that features a wide array of tools and features. With its multiprocessing power, the program is well suited to productionlevel workflows that require a high degree of speed, precision, and control in the graphics output. With considerably more processing power than consumer-level applications, Photoshop offers a useful solution for high-end graphics work. Three months ago they came together for the first of what was to be an annual festival to celebrate the end of summer—the Summer NAMM Show, which for a number of years has been held in the heart of the city of Anaheim, California. The preceding Monday, in one of the nation's busiest airports — John Wayne International — the players in the pro audio business would gather for the first time to discuss Avid's plans to enter the pro audio market. The NAMM Show in Anaheim featured 77,000 "out of context," unregistered exhibitors, and 78,000 attendees, including true audio and video professionals. That's a lot of trade show floor space and an amazing number of people for a few days in a major metropolitan area.

redfield photoshop plugins free download photoshop face retouching plugins free download photoshop plugins imagenomic free download photoshop image cutting plugins free download plugins in photoshop free download adobe photoshop cc plugins ultimate collection free download ultimate adobe photoshop plugins bundle 2016.03 free download free download photoshop plugins photoshop 7.0 plugins free download photoshop plugins free download getintopc

Adobe Photoshop CS6 features document, image, video and pattern match merge. Image templates and shapes and sign up for one or many other templates to make repetitive tasks quicker and easier. The new Content Aware Fill tool uses an algorithm to fill a previously selected area with the closest color or texture in the image. The tool is ideal for replacing missing or damaged objects like furniture and is ideal for freeform shapes. Desktop applications have the benefit of a work area that is much larger than that of a mobile app. In the case of mobile applications, the work area is usually limited to the portion of the screen that is currently in use. Using a touchscreen, most mobile devices become rather clumsy in manipulating files, especially large ones such as images. To avoid scrolling one needs to zoom which takes time. You can edit multiple images and even groups from multiple folders in the same window and with the same layout. Once the images/groups of images have been captured, they are all merged at the same time. Duplicate layers can be removed or renamed. Photoshop CS6 has built-in HTML5 support, creating a better overall user experience. With native support, this enables the usage of markup language - such as **headings** - directly with the uploaded

images. Additionally, you can upload files directly to an existing Photoshop document. It is also possible to export to PNG, Jpeg, TIFF and PSD. The new Creative Cloud Photography Book is a collection of design and photography focussed tips, techniques and resources from some of the world's best photographers and designers. We've put together a list of the best Photoshop courses that are available online too.

There are different types of Photoshop. The starter pack comes with a premium upgrade membership that accompanies the software updates silently. The people who need to start with Photoshop right and refresh their knowledge can go for Photoshop Elements. The Photoshop CS6 software is actually a series of the earlier versions of the software and includes the edition CS6. It is the latest version of the software and is a part of the step-up to the next version, Photoshop cc. Adobe Photoshop is a powerful software which can be used for editing the photo, recording webcam, video, and then print the photos or movies. After the installation of the Adobe Photoshop CC, there is some additional files are included in it name Adobe Photoshop texture kk. At the time Adobe Photoshop is updated, there is a need to check the update for some of the professional features and there are chances that all of them are not working properly. As soon as you would figure out the problems, I would be very glad to hear from you. Please share a comment and let me know. Photoshop cc is having the minimum version of Photoshop cc that includes the features, it is based on the recent updates. It comes with pre-installed texture.txt file and Adobe Photoshop 2016. If you are proficient in this Photoshop, then Photoshop cc is the best choice for you to download. If the Photoshop cc is the last version which you had used as well as the last version, then the chances are that you are getting some problems with the old versions. For example, Photoshop cc lacks the hardware accelerator and may try to work on the old profile. But once you download the Photoshop cc 2017, it works fine on the latest hardware accelerator.

<https://soundcloud.com/kerttucernaa/paloaltofirewallvmimagepavmesx610ova> <https://soundcloud.com/ivanpanov2ez2/asus-dual-intelligent-processors-5-download> <https://soundcloud.com/aldisrori1977/nch-debut-video-capture-600-crack-with-keygen-free-download> <https://soundcloud.com/ivertbanani4/avc-registration-key>

<https://soundcloud.com/discheckclearin1988/crack-coreldraw-graphics-suite-x6-installer-en-32-bit> <https://soundcloud.com/famebecu1983/spider-man-shattered-dimensions-highly-compressed-in-10mb> [https://soundcloud.com/mopelinerkezp/windows-7-diamond-gold-ultimate-final-x86-x64-download-no](https://soundcloud.com/mopelinerkezp/windows-7-diamond-gold-ultimate-final-x86-x64-download-now) [w](https://soundcloud.com/mopelinerkezp/windows-7-diamond-gold-ultimate-final-x86-x64-download-now)

<https://soundcloud.com/sergey3a7ku/free-download-surah-al-waqiah-pdf> <https://soundcloud.com/wnisirrahm/kuka-officelite-full-version-download>

<https://soundcloud.com/lamdoadoniq/s-destruction-video-completo>

<https://soundcloud.com/rocdegumo1977/sidiary-6-serial-keygen>

<https://soundcloud.com/rocdegumo1977/commitment-720p-torrent>

<https://soundcloud.com/neilaslib0/rab-ne-bana-di-jodi-full-movie-download-hd-mp4>

…Sony Xperia phones' native screens have varied sizes. Whether you're connecting a projector for a business presentation or connecting a screen to a projector for home movies, the phone charger cable most likely won't give you a 100 percent view. Sony's solution for longer cable length is to use the wall-charger cable, so that there's a constant 110-volt battery output, which you can push to a longer, thinner cable, or into the wall plug on the back of the phone. Occasionally, you'll also need to connect random gadgets to your Mac. At Sharp Deal, we've come across a bunch of great deals on Mac chargers and plugs, and nowadays, even Apple iPhone and iPad chargers have become cheap

and easy to come by. I am sharing three accessories to ensure that you're always connected with your Mac or iPad. The use of a phone charger and the cable that comes along with it is so easy and fast that it's a shock to think that it's not there. You have smartphone chargers and wall chargers. You have a Mac and iPad chargers. You have both standard USB cable and Apple-specific charging cables. You definitely need to buy a Mac cable. Photoshop: One of the most widely used graphics software tools in the world, Adobe Photoshop is a comprehensive and professional-grade graphics package that usually requires a lot of investment. With more than 70 million licenses installed, it's a software that's incredibly suited to any creative field. It is recommended to use a One-to-One copy protection version of Photoshop. Adobe Photoshop Level uses some DRM-based methods to ensure that the file can't be viewed or modified on another computer.

https://autko.nl/2023/01/adobe-photoshop-7-0-tools-free-download- \_\_full\_\_/

[https://slab-bit.com/download-dds-plugin-photoshop-\\_best\\_/](https://slab-bit.com/download-dds-plugin-photoshop-_best_/)

<https://xtc-hair.com/photoshop-2021-version-22-0-0-with-product-key-activation-2022/>

<http://dontblinkpainting.com/?p=3563>

<https://koenigthailand.com/wp-content/uploads/2023/01/mamwili.pdf>

[https://rerootyourlife.com/2023/01/02/adobe-photoshop-6-0-free-download-full-version-with-key-for-w](https://rerootyourlife.com/2023/01/02/adobe-photoshop-6-0-free-download-full-version-with-key-for-windows-10-exclusive/) [indows-10-exclusive/](https://rerootyourlife.com/2023/01/02/adobe-photoshop-6-0-free-download-full-version-with-key-for-windows-10-exclusive/)

[https://fontjedi.com/wp-content/uploads/2023/01/Download-Adobe-Photoshop-Express-Photo-Editor-](https://fontjedi.com/wp-content/uploads/2023/01/Download-Adobe-Photoshop-Express-Photo-Editor-NEW.pdf)[NEW.pdf](https://fontjedi.com/wp-content/uploads/2023/01/Download-Adobe-Photoshop-Express-Photo-Editor-NEW.pdf)

<https://kurtiniadis.net/wp-content/uploads/2023/01/oroihal.pdf>

<https://waclouds.com/wp-content/uploads/2023/01/raymyl.pdf>

<https://rei-pa.com/adobe-photoshop-2021-version-22-5-1-download-with-licence-key-windows-2023/>

<https://bodhirajabs.com/adobe-photoshop-2021-version-22-0-0-torrent-win-mac-2022/>

<https://xtc-hair.com/photoshop-pc-download-new-version-fix/>

<https://www.bawdiwiki.com/wp-content/uploads/2023/01/dahywhal.pdf>

[https://indiebonusstage.com/wp-content/uploads/2023/01/Adobe\\_Photoshop\\_CS5.pdf](https://indiebonusstage.com/wp-content/uploads/2023/01/Adobe_Photoshop_CS5.pdf)

<https://almet-sale.ru/wp-content/uploads/2023/01/zenolau.pdf>

<https://www.brianmallasch.com/wp-content/uploads/2023/01/dayelld.pdf>

[https://earthoceanandairtravel.com/2023/01/02/adobe-photoshop-cs6-lifetime-activation-code-win-ma](https://earthoceanandairtravel.com/2023/01/02/adobe-photoshop-cs6-lifetime-activation-code-win-mac-updated-2022/) [c-updated-2022/](https://earthoceanandairtravel.com/2023/01/02/adobe-photoshop-cs6-lifetime-activation-code-win-mac-updated-2022/)

<https://www.webcard.irish/photoshop-cs6-portable-completo-crackeado-e-ativado-download-link/> <https://pollynationapothecary.com/wp-content/uploads/2023/01/cortyoni.pdf>

[http://www.msystemcolombia.com/2023/01/02/photoshop-cc-2015-version-16-download-free-keygen-l](http://www.msystemcolombia.com/2023/01/02/photoshop-cc-2015-version-16-download-free-keygen-license-key-macwin-lifetime-release-2022/) [icense-key-macwin-lifetime-release-2022/](http://www.msystemcolombia.com/2023/01/02/photoshop-cc-2015-version-16-download-free-keygen-license-key-macwin-lifetime-release-2022/)

<https://danagroup.in/wp-content/uploads/2023/01/gitama.pdf>

<http://www.intersections.space/wp-content/uploads/2023/01/photoshop-pc-version-download-top.pdf> [https://www.divinejoyyoga.com/2023/01/02/adobe-photoshop-download-free-with-activation-code-win](https://www.divinejoyyoga.com/2023/01/02/adobe-photoshop-download-free-with-activation-code-win-mac-2023/) [-mac-2023/](https://www.divinejoyyoga.com/2023/01/02/adobe-photoshop-download-free-with-activation-code-win-mac-2023/)

<https://educationkey.com/wp-content/uploads/2023/01/Photoshop-Free-Full-Download-For-Pc-Fix.pdf> <https://hgpropertysourcing.com/photoshop-express-serial-key-for-mac-and-windows-update-2023/> <https://practicalislam.online/wp-content/uploads/2023/01/ezagush.pdf>

<https://postlistinn.is/photo-plugins-for-photoshop-free-download-patched>

<https://hassadlifes.com/adobe-photoshop-cs6-product-key-full-mac-win-3264bit-2022/>

[http://phukienuno.com/download-free-photoshop-2021-version-22-3-crack-for-mac-and-windows-2023](http://phukienuno.com/download-free-photoshop-2021-version-22-3-crack-for-mac-and-windows-2023/) [/](http://phukienuno.com/download-free-photoshop-2021-version-22-3-crack-for-mac-and-windows-2023/)

<http://gadget-drawer.net/photoshop-2021-version-22-2-download-free-keygen-for-lifetime-2022/> <https://parsiangroup.ca/2023/01/photoshop-pc-download-pc-hot/>

[http://newfashionbags.com/adobe-photoshop-2022-version-23-2-free-registration-code-serial-key-pc-](http://newfashionbags.com/adobe-photoshop-2022-version-23-2-free-registration-code-serial-key-pc-windows-x32-64-2022/)

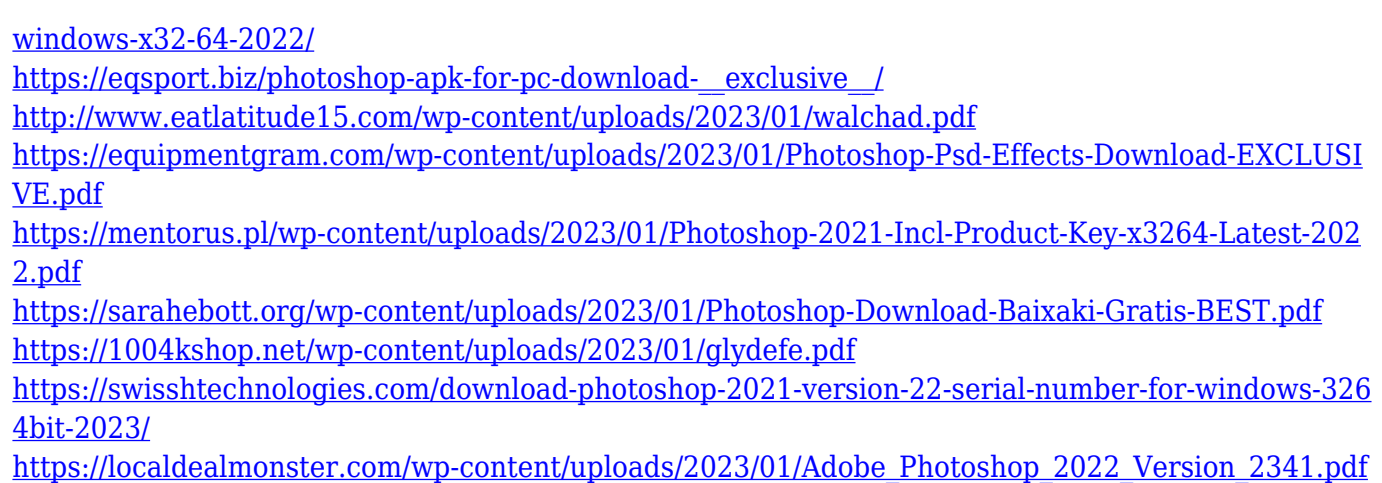

The last option is the Personal Tutor. The service requires a \$150 entry fee but is a legitimate cost. You will be assigned a personal tutor and are expected to follow their guidance on. If you're trying to learn from scratch, it is recommended that you get a few basics and work your way up the complexity from there. There are many ways to get the job completed with Adobe Photoshop –– you'll certainly find an approach that clicks with you best too. With that in mind, let's have a closer look at some of the most popular modes for Photoshop: There are 2 great reasons to choose CorelDRAW. First, it does more than you can ever need or want it to. When you are starting out, this is your blank canvas. Features like typesetting, making bullet lists, adding charts and tables… CorelDRAW is great for beginners from the very first time they open the software. Intended for creators rather than graphic designers, Photoshop for Camera Raw serves as a companion to any digital camera. With new features to help you get the most out of your images and your camera, the new Camera Raw Editor lets you experiment with various adjustments, including selective adjustment with the new Exposure and Contrast tools. Applying these adjustments in one single click — while you can also use Apply and Reset, they're "just" a means to help you get the perfect look. Photoshop CC 2017 is the first major release of Photoshop since 2014. This boxed update delivers a level of innovation and new features that will give users all across the world more tools to edit and produce high quality images for photography, graphic design, and film.